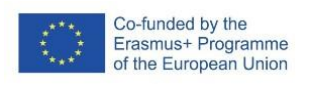

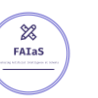

FICHA DE ACTIVIDAD – CURSO FORMACIÓN DEL PROFESORADO

# **Actividad Didáctica**

# Inteligencia Artificial

# Julia Gallego Sánchez

IES Sierra de Guadarrama – Soto del Real - Madrid

Fecha: 21/02/23

Fostering Artificial Intelligence at Schools

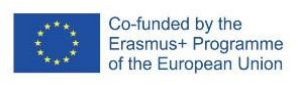

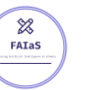

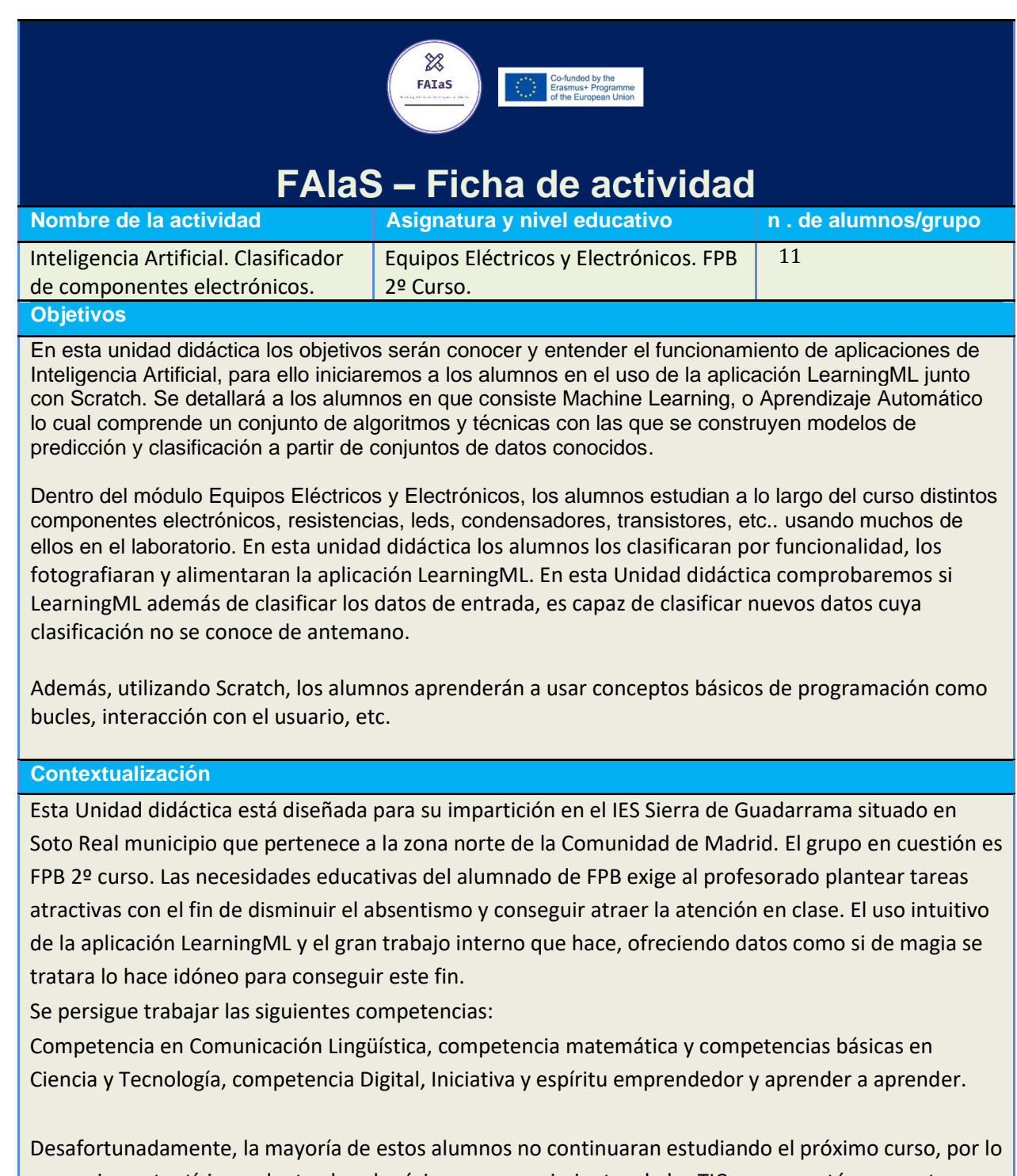

que es importantísimo adentrarles al máximo en conocimientos de las TIC, ya que están presentes en todos los ámbitos sociales.

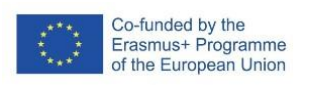

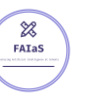

Al ser una actividad grupal de 2 ó 3 alumnos, se fomentará el trabajo de forma coordinada con otros compañeros, fomentando actitudes responsables para conseguir el objetivo de la práctica.

# **Competencias**

### **Competencias**

En esta Unidad Didáctica vamos a trabajar la mayoría de las competencias clave en educación y son las siguientes:

- Competencia en Comunicación Lingüística: Buscamos que los alumnos aprendan a explicar y comunicar la programación de cada uno de los hitos a conseguir usando el lenguaje científico.
- Competencia Matemática y Competencias básicas en Ciencia y Tecnología: Perseguimos usar las matemáticas y la ciencia en cuanto a que en esta actividad tienen que averiguar porque LearningML arroja un porcentaje de acierto u otro en las consultas que le realizamos.
- Competencia Digital: Los alumnos deben usar las TIC para la realización y programación del objetivo.
- Iniciativa y Espíritu Emprendedor: Los alumnos a través de esta unidad didáctica se les empuja a ser proactivos, autónomos, capaces de resolver los problemas que les vayan surgiendo y en definitiva trabajar habilidades de planificación, organización y toma de decisiones. Y todo esto en equipo.
- Aprender a Aprender: Los alumnos empiezan a conocer y controlar los conocimientos adquiridos para poco a poco ser más eficaces y autónomos.
- Competencias Sociales y Cívicas: Al trabajar en equipo, los alumnos aprender a respetar distintas formas de hacer, ser y pensar, sin discriminar a ningún compañero por ningún motivo físico o ideológico.

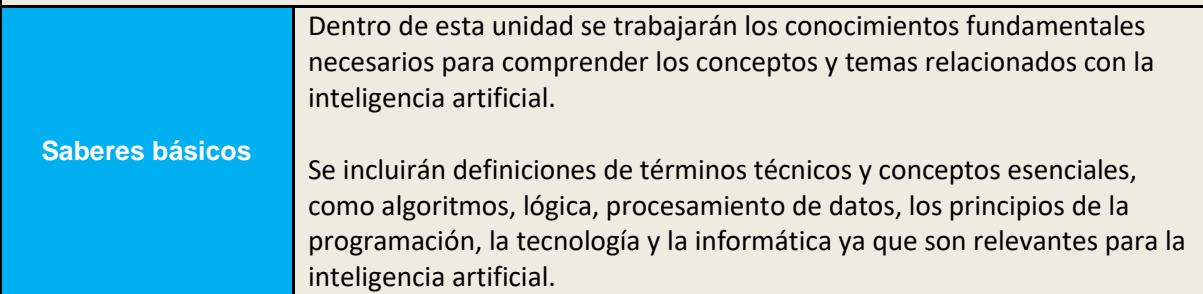

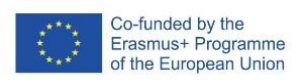

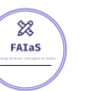

El objetivo será proporcionar a los estudiantes una base sólida en los conceptos fundamentales de la inteligencia artificial para que puedan entender mejor el resto de la unidad didáctica. Además, estos conceptos les ayudarán a adquirir habilidades y conocimientos más avanzados de forma más eficiente y efectiva. Es importante que estos conceptos se presenten de manera clara y concisa, ya que puede ser la primera vez que se enfrentan a estos conceptos técnicos.

#### **Enunciado de la actividad**

Clara y detalladamente presentado, incluyendo contexto (curso, asignatura, etapa, y explica la situación de aprendizaje)

La presente actividad se desarrollará en 2º curso de Formación Profesional Básica, modalidad Informática y Comunicaciones. Se trabajará dentro del módulo Equipos Eléctricos y Electrónicos.

Consistirá en desarrollar un modelo de aprendizaje automático utilizando LearningML para identificar componentes electrónicos estudiados en clase y a través de fotografías que haremos igualmente dentro del aula. Utilizaremos un conjunto de datos etiquetados para entrenar el modelo y evaluaremos su precisión en un conjunto de datos de prueba.

#### **Temporización**

Se propone una duración para la actividad de 3 sesiones de 1 hora y 50 minutos cada una de ellas.

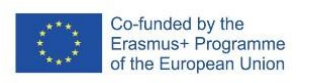

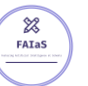

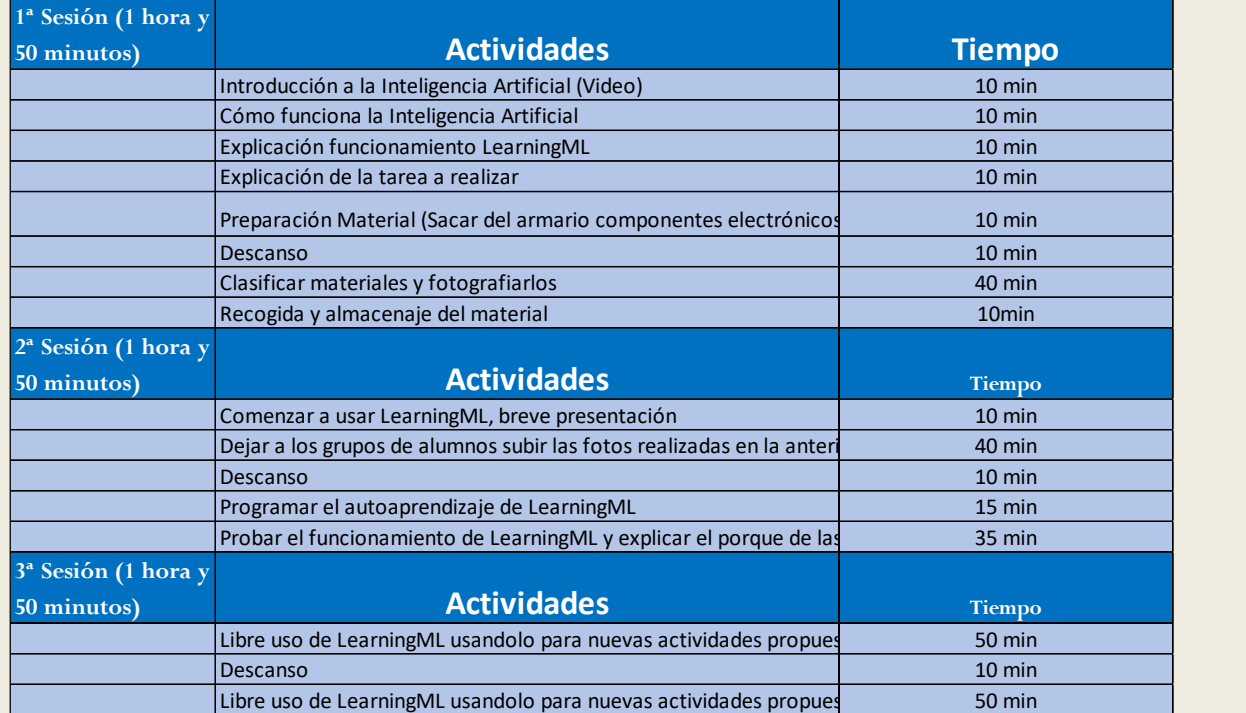

## **Uso de Inteligencia Artificial**

A través de esta Unidad didáctica se persigue que el alumno aprenda a distinguir cada uno de los componentes electrónicos usados en el módulo. Todos los trabajos realizados para alimentar a LearningML, como clasificar y fotografiar componentes harán que de forma indirecta y sin excesivos esfuerzos el alumno estará aprendiendo a distinguirlos. Además, cuando se prueba el funcionamiento de LearningML, en cada respuesta que la aplicación resuelve, el alumno profundizará en los motivos del porque el resultado es más o menos optimista, entenderán mejor los sesgos que se pueden generar y en conclusión, conocer cómo afecta la inteligencia artificial a la sociedad les puede ayudar a darse cuenta de que la tecnología que les rodea no es neutral.

## **Descripción Visual**

La actividad comienza introduciendo a los alumnos en que consiste la inteligencia artificial.

- Introducción: Para empezar, se explicará que la inteligencia artificial es una tecnología que permite a las máquinas aprender de la experiencia y realizar tareas que normalmente requerirían inteligencia humana, como el reconocimiento de voz o la toma de decisiones. Se podrán poner ejemplos como los asistentes virtuales que seguro todos los alumnos conocen: Siri, Alexa, los chatbots en línea o los sistemas de recomendación de Netflix.
- En cuanto a la parte tecnológica, se explicará que la inteligencia artificial se basa en el uso de algoritmos y modelos matemáticos, que se implementan en software y se ejecutan en hardware especializado, como procesadores gráficos o unidades de procesamiento tensorial (TPUs).

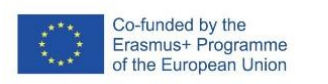

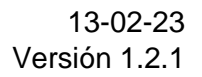

• Cómo funciona la inteligencia artificial: Posteriormente se explicará cómo funciona la inteligencia artificial en términos generales. Se detallará que primero hay que alimentar a la máquina con los datos que deseamos que aprenda, cuantos más datos introduzcamos más posibilidades de éxito habrá. Una vez la aplicación tiene todos los datos deberá aprenderlos y para ello indicaremos que la inteligencia artificial se basa en algoritmos y modelos matemáticos que permiten a las máquinas aprender de los datos y realizar predicciones y decisiones en función de esos datos. Diremos que la inteligencia Artificial se basa en redes neuronales y que son un tipo de algoritmo de aprendizaje automático que se inspira en el cerebro humano y permite a las máquinas aprender a reconocer patrones en los datos, como por ejemplo:

o Reconocimiento de imágenes.

**FAIaS** 

- o Reconocimiento de voz:
- o Traducción automática.
- o Conducción autónoma.
- Predicción de enfermedades.

Una vez introducida la Inteligencia Artificial en la clase hablaremos de algunos programas disponibles en internet para poner a prueba este funcionamiento. Hablaremos de LearningML, nos conectaremos a través de la pantalla de la clase y se explicará su funcionamiento. Se programarán varios ejemplos, el primero de ellos podrá ser el de gatos y perros, subiremos unas 20 fotos de perros y otras tantas de gatos, dejaremos que el programa aprenda y comenzaremos a probar, en este momento aprovecharemos cualquier situación para introducir el tema de los sesgos.

Los sesgos de la inteligencia artificial son un tema importante y cada vez más relevante en el campo de la inteligencia artificial. Los algoritmos de inteligencia artificial pueden ser entrenados con datos que contienen sesgos, lo que puede llevar a que los algoritmos produzcan resultados injustos o discriminativos. Por ejemplo, si se entrena un algoritmo de selección de currículums con datos históricos que contienen prejuicios de género, es posible que el algoritmo seleccione a menos mujeres para ciertas posiciones, lo que perpetuaría la discriminación de género.

Es importante tener en cuenta que los sesgos no son inherentes a la inteligencia artificial en sí misma, sino que son el resultado de la forma en que se utiliza y entrena. Los sesgos pueden ser introducidos en los datos de entrenamiento, en la selección de características y en la definición de los objetivos del algoritmo. Es necesario, por tanto, tomar medidas para reducir o eliminar los sesgos en los datos de entrenamiento, así como implementar medidas para detectar y corregir los sesgos en los resultados de los algoritmos.

Existen diversas técnicas y enfoques que se utilizan para reducir o eliminar los sesgos de la inteligencia artificial.

- Recopilar datos de manera equilibrada y representativa.
- Evaluar los resultados del algoritmo: Es importante evaluar regularmente los resultados del algoritmo y realizar ajustes según sea necesario para reducir o eliminar los sesgos.
- Diseñar algoritmos que sean explicables y transparentes: Es importante diseñar algoritmos que sean transparentes y explicables, lo que permite detectar y corregir los sesgos.

Cuando hayamos finalizado las tareas anteriores se les pedirá a los alumnos que programen LearningML para que sea capaz de detectar los distintos componentes electrónicos vistos en el Módulo de Equipos Eléctricos y Electrónicos. Cada alumno elegirá 3 componentes distintos.

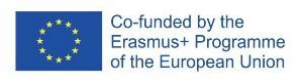

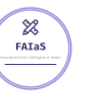

Una vez acabada la práctica anterior se solicitará a los alumnos que hagan libre uso de LearningML para finalmente presentárselo al resto de alumnos.

#### **Reflexión y capacidad crítica**

Para finalizar esta unidad formularemos las siguientes preguntas a los alumnos:

- ¿Cuáles son algunos ejemplos de aplicaciones de la inteligencia artificial en la vida cotidiana?
- ¿Crees que la inteligencia artificial puede tener un impacto positivo o negativo en la sociedad? ¿Por qué?
- ¿Cuáles son algunos de los beneficios y riesgos asociados con el uso de la inteligencia artificial?
- ¿Cuáles son algunos de los sesgos que pueden estar presentes en los algoritmos de inteligencia artificial? ¿Cómo podemos abordar estos sesgos?
- ¿Cómo afectará la inteligencia artificial a la economía y a la fuerza laboral en el futuro?
- ¿Crees que la inteligencia artificial alguna vez podrá superar a la inteligencia humana? ¿Por qué o por qué no?
- ¿Cómo podríamos utilizar la inteligencia artificial para abordar algunos de los mayores desafíos que enfrenta la sociedad, como el cambio climático o la pobreza?

#### **Criterios de evaluación**

La rúbrica para evaluar esta actividad es la siguiente:

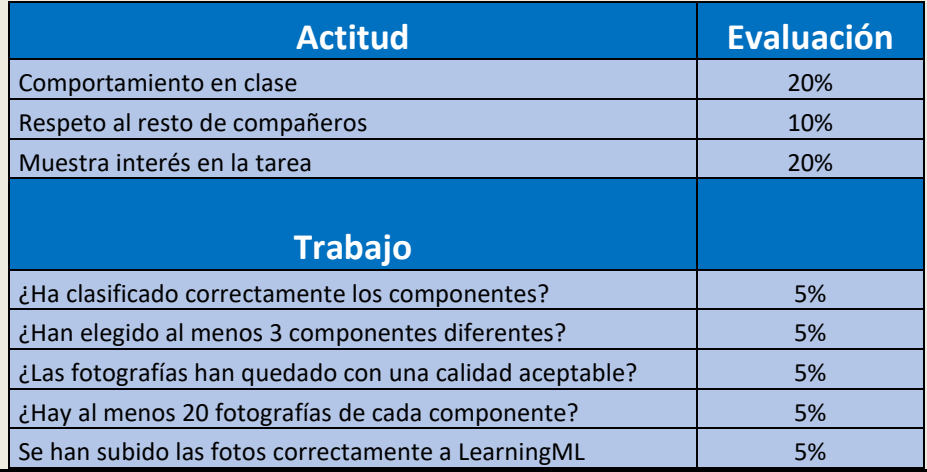

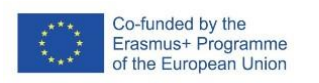

J

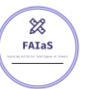

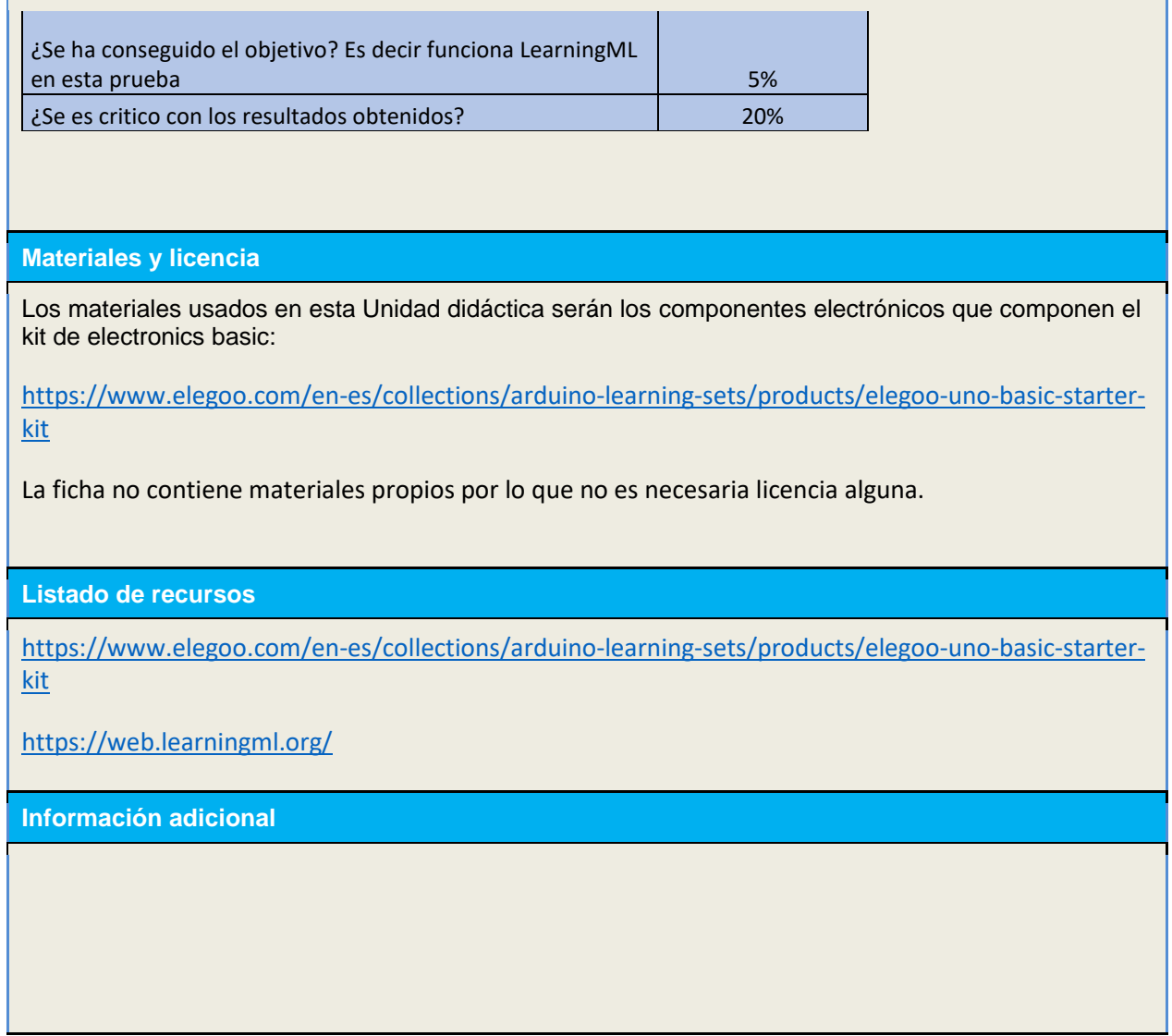